# Accelerating the Delfs–Galbraith Algorithm with Fast Subfield Root Detection

Maria Corte-Real Santos University College London

Based on joint work with Craig Costello and Jia Shi

Isogeny-based Cryptography Workshop, Birmingham March 18, 2022

#### Outline

- 1 The Supersingular Isogeny Problem
- 2 The Delfs-Galbraith Algorithm
- 3 SuperSolver: Accelerating Delfs-Galbraith's Algorithm
- Worked Example
- 6 Results and Conclusions

#### Outline

- 1 The Supersingular Isogeny Problem
- 2 The Delfs-Galbraith Algorithm
- SuperSolver: Accelerating Delfs—Galbraith's Algorithm
- Worked Example
- Results and Conclusions

### The Supersingular Isogeny Problem

In its most general form, the *supersingular isogeny problem* asks to find an isogeny

$$\phi: E_1 \to E_2$$
,

between two given supersingular elliptic curves  $E_1/\mathbb{F}_{p^2}$  and  $E_2/\mathbb{F}_{p^2}$ .

### The Supersingular Isogeny Problem

In its most general form, the *supersingular isogeny problem* asks to find an isogeny

$$\phi: E_1 \to E_2$$
,

between two given supersingular elliptic curves  $E_1/\mathbb{F}_{p^2}$  and  $E_2/\mathbb{F}_{p^2}$ .

The best known classical attack against this general problem is the **Delfs–Galbraith algorithm**.

Difficulty of the supersingular isogeny problem affects the security of **B-SIDH**, **SQISign** (soundness), etc.

Difficulty of the supersingular isogeny problem affects the security of **B-SIDH**, **SQISign** (soundness), etc. So, determining the concrete complexity of Delfs–Galbraith is important for the potential standardisation of these schemes.

Difficulty of the supersingular isogeny problem affects the security of **B-SIDH**, **SQISign** (soundness), etc. So, determining the concrete complexity of Delfs–Galbraith is important for the potential standardisation of these schemes.

Our contributions:

Difficulty of the supersingular isogeny problem affects the security of **B-SIDH**, **SQISign** (soundness), etc. So, determining the concrete complexity of Delfs–Galbraith is important for the potential standardisation of these schemes.

#### Our contributions:

 Provide an optimised implementation of the Delfs–Galbraith algorithm: Solver.

Difficulty of the supersingular isogeny problem affects the security of **B-SIDH**, **SQISign** (soundness), etc. So, determining the concrete complexity of Delfs–Galbraith is important for the potential standardisation of these schemes.

#### Our contributions:

- Provide an optimised implementation of the Delfs-Galbraith algorithm: Solver.
- Develop an efficient method to detect if a polynomial  $f(X) \in \mathbb{F}_{p^d}[X]$  has a root in  $\mathbb{F}_p$ .

Difficulty of the supersingular isogeny problem affects the security of **B-SIDH**, **SQISign** (soundness), etc. So, determining the concrete complexity of Delfs–Galbraith is important for the potential standardisation of these schemes.

#### Our contributions:

- Provide an optimised implementation of the Delfs-Galbraith algorithm: Solver.
- Develop an efficient method to detect if a polynomial  $f(X) \in \mathbb{F}_{p^d}[X]$  has a root in  $\mathbb{F}_p$ .
- Use this to introduce an improved attack, SuperSolver, with lower concrete complexity.

Let p be a large prime,  $p \nmid \ell$ .

Let p be a large prime,  $p \nmid \ell$ .

**Vertices:**  $\overline{\mathbb{F}}_p$ -isomorphism classes of supersingular elliptic curves E over  $\overline{\mathbb{F}}_p$ . These classes are represented by curves defined over  $\mathbb{F}_{p^2}$  and are represented by a j-invariant in  $\mathbb{F}_{p^2}$ .

Let p be a large prime,  $p \nmid \ell$ .

**Vertices:**  $\bar{\mathbb{F}}_p$ -isomorphism classes of supersingular elliptic curves E over  $\bar{\mathbb{F}}_p$ . These classes are represented by curves defined over  $\mathbb{F}_{p^2}$  and are represented by a j-invariant in  $\mathbb{F}_{p^2}$ .

**Edges:**  $\ell$ -isogenies defined over  $\overline{\mathbb{F}}_p$ .

Let p be a large prime,  $p \nmid \ell$ .

**Vertices:**  $\overline{\mathbb{F}}_p$ -isomorphism classes of supersingular elliptic curves E over  $\overline{\mathbb{F}}_p$ . These classes are represented by curves defined over  $\mathbb{F}_{p^2}$  and are represented by a j-invariant in  $\mathbb{F}_{p^2}$ .

**Edges:**  $\ell$ -isogenies defined over  $\bar{\mathbb{F}}_p$ .

Let p be a large prime,  $p \nmid \ell$ .

**Vertices:**  $\bar{\mathbb{F}}_p$ -isomorphism classes of supersingular elliptic curves E over  $\bar{\mathbb{F}}_p$ . These classes are represented by curves defined over  $\mathbb{F}_{p^2}$  and are represented by a j-invariant in  $\mathbb{F}_{p^2}$ .

**Edges:**  $\ell$ -isogenies defined over  $\bar{\mathbb{F}}_p$ .

#### Properties:

• There are  $\approx \frac{p}{12}$  vertices: this is the number of supersingular j-invariants (in  $\mathbb{F}_{p^2}$ ).

Let p be a large prime,  $p \nmid \ell$ .

**Vertices:**  $\overline{\mathbb{F}}_p$ -isomorphism classes of supersingular elliptic curves E over  $\overline{\mathbb{F}}_p$ . These classes are represented by curves defined over  $\mathbb{F}_{p^2}$  and are represented by a j-invariant in  $\mathbb{F}_{p^2}$ .

**Edges:**  $\ell$ -isogenies defined over  $\bar{\mathbb{F}}_p$ .

- There are  $\approx \frac{p}{12}$  vertices: this is the number of supersingular j-invariants (in  $\mathbb{F}_{p^2}$ ).
- $(\ell+1)$ -regular: one outgoing edge for each of the  $\ell+1$  cyclic subgroups of  $E[\ell]$ .

Let p be a large prime,  $p \nmid \ell$ .

**Vertices:**  $\overline{\mathbb{F}}_p$ -isomorphism classes of supersingular elliptic curves E over  $\overline{\mathbb{F}}_p$ . These classes are represented by curves defined over  $\mathbb{F}_{p^2}$  and are represented by a j-invariant in  $\mathbb{F}_{p^2}$ .

**Edges:**  $\ell$ -isogenies defined over  $\bar{\mathbb{F}}_p$ .

- There are  $\approx \frac{p}{12}$  vertices: this is the number of supersingular j-invariants (in  $\mathbb{F}_{p^2}$ ).
- $(\ell+1)$ -regular: one outgoing edge for each of the  $\ell+1$  cyclic subgroups of  $E[\ell]$ .
- Connected with diameter  $O(\log p)$ .

Let p be a large prime,  $p \nmid \ell$ .

**Vertices:**  $\bar{\mathbb{F}}_p$ -isomorphism classes of supersingular elliptic curves E over  $\bar{\mathbb{F}}_p$ . These classes are represented by curves defined over  $\mathbb{F}_{p^2}$  and are represented by a j-invariant in  $\mathbb{F}_{p^2}$ .

**Edges:**  $\ell$ -isogenies defined over  $\bar{\mathbb{F}}_p$ .

- There are  $\approx \frac{p}{12}$  vertices: this is the number of supersingular j-invariants (in  $\mathbb{F}_{p^2}$ ).
- $(\ell+1)$ -regular: one outgoing edge for each of the  $\ell+1$  cyclic subgroups of  $E[\ell]$ .
- Connected with diameter  $O(\log p)$ .
- Ramanujan graph: rapid mixing.

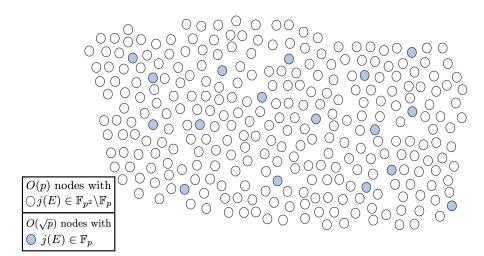

#### Outline

- The Supersingular Isogeny Problem
- 2 The Delfs-Galbraith Algorithm
- SuperSolver: Accelerating Delfs-Galbraith's Algorithm
- Worked Example
- Besults and Conclusions

### **Key Observation**

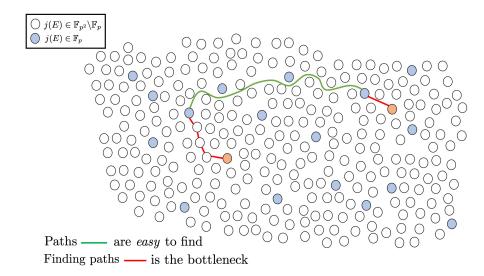

### The Delfs-Galbraith Algorithm

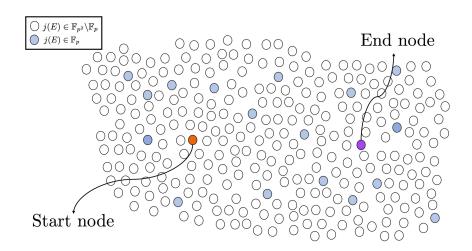

### The Delfs-Galbraith Algorithm

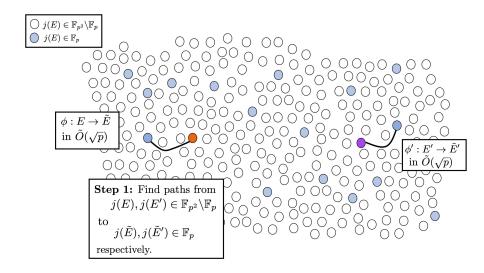

### The Delfs-Galbraith Algorithm

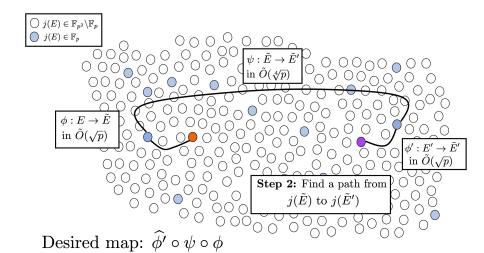

The modular polynomial (of level  $\ell$ )  $\Phi_{\ell}(X,Y) \in \mathbb{Z}[X,Y]$  parameterizes pairs of  $\ell$ -isogenous elliptic curves in terms of their j-invariants.

The modular polynomial (of level  $\ell$ )  $\Phi_{\ell}(X,Y) \in \mathbb{Z}[X,Y]$  parameterizes pairs of  $\ell$ -isogenous elliptic curves in terms of their j-invariants. It is:

The modular polynomial (of level  $\ell$ )  $\Phi_{\ell}(X,Y) \in \mathbb{Z}[X,Y]$  parameterizes pairs of  $\ell$ -isogenous elliptic curves in terms of their j-invariants. It is:

symmetric in X and Y

The modular polynomial (of level  $\ell$ )  $\Phi_{\ell}(X,Y) \in \mathbb{Z}[X,Y]$  parameterizes pairs of  $\ell$ -isogenous elliptic curves in terms of their j-invariants. It is:

- symmetric in X and Y
- of degree  $N_{\ell}$  in both X and Y, where

$$extstyle extstyle N_\ell := \prod_{i=1}^n (\ell_i + 1) \ell_i^{\mathsf{e}_i - 1}$$
 , for prime decomposition  $\prod_{i=1}^n \ell_i^{\mathsf{e}_i}$  of  $\ell$  .

 $N_\ell = \ell + 1$  for  $\ell$  prime.

The modular polynomial (of level  $\ell$ )  $\Phi_{\ell}(X,Y) \in \mathbb{Z}[X,Y]$  parameterizes pairs of  $\ell$ -isogenous elliptic curves in terms of their j-invariants. It is:

- symmetric in X and Y
- of degree  $N_{\ell}$  in both X and Y, where

$$N_\ell := \prod_{i=1}^n (\ell_i + 1) \ell_i^{\mathbf{e}_i - 1}$$
, for prime decomposition  $\prod_{i=1}^n \ell_i^{\mathbf{e}_i}$  of  $\ell$ .

 $\emph{N}_\ell = \ell + 1$  for  $\ell$  prime.

 $\Phi_{\ell}(j_1,j_2)=0 \iff j_1,j_2 \text{ are } j\text{-invariants of } \ell\text{-isogenous elliptic curves.}$ 

The modular polynomial (of level  $\ell$ )  $\Phi_{\ell}(X,Y) \in \mathbb{Z}[X,Y]$  parameterizes pairs of  $\ell$ -isogenous elliptic curves in terms of their j-invariants. It is:

- symmetric in X and Y
- of degree  $N_{\ell}$  in both X and Y, where

$$N_{\ell} := \prod_{i=1}^{n} (\ell_i + 1) \ell_i^{e_i - 1}$$
, for prime decomposition  $\prod_{i=1}^{n} \ell_i^{e_i}$  of  $\ell$ .

 $N_\ell = \ell + 1$  for  $\ell$  prime.

 $\Phi_\ell(j_1,j_2)=0 \iff j_1,j_2 \text{ are } j\text{-invariants of } \ell\text{-isogenous elliptic curves}.$ 

This tells us that the roots of  $\Phi_{\ell,p}(X,j)$  are neighbours of j in  $\mathcal{X}(\mathbb{F}_p,\ell)$ .

The modular polynomial (of level  $\ell$ )  $\Phi_{\ell}(X,Y) \in \mathbb{Z}[X,Y]$  parameterizes pairs of  $\ell$ -isogenous elliptic curves in terms of their j-invariants. It is:

- symmetric in X and Y
- of degree  $N_{\ell}$  in both X and Y, where

$$N_{\ell} := \prod_{i=1}^{n} (\ell_i + 1) \ell_i^{e_i - 1}$$
, for prime decomposition  $\prod_{i=1}^{n} \ell_i^{e_i}$  of  $\ell$ .

 $N_\ell = \ell + 1$  for  $\ell$  prime.

$$\Phi_{\ell}(j_1,j_2)=0 \iff j_1,j_2 \text{ are } j\text{-invariants of } \ell\text{-isogenous elliptic curves.}$$

This tells us that the roots of  $\Phi_{\ell,p}(X,j)$  are neighbours of j in  $\mathcal{X}(\mathbb{F}_p,\ell)$ . Reducing coefficients  $\operatorname{mod} p$  we can work with  $\Phi_{\ell,p}(X,Y) \in \mathbb{F}_p[X,Y]$ .

Taking a self-avoiding step in  $\mathcal{X}(\bar{\mathbb{F}}_p, \ell)$ :

Taking a self-avoiding step in  $\mathcal{X}(\bar{\mathbb{F}}_p, \ell)$ :

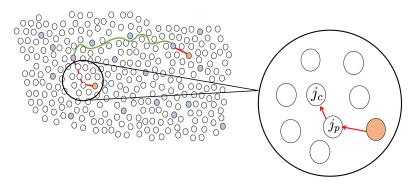

1. Store the current and previous j-invariants  $j_c$  and  $j_p$ .

Taking a self-avoiding step in  $\mathcal{X}(\bar{\mathbb{F}}_p, \ell)$ :

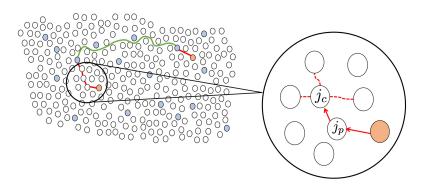

2. Find the  $N_{\ell}-1$  roots of  $\Phi_{\ell,p}(X,j_c)/(X-j_p)$ .

Taking a self-avoiding step in  $\mathcal{X}(\bar{\mathbb{F}}_p, \ell)$ :

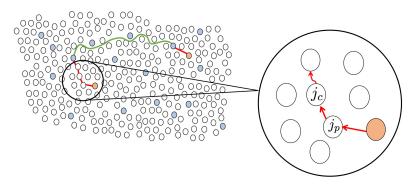

3. Choose one of these and walk to the corresponding node.

# Concrete Complexity of Delfs-Galbraith

Solver is an optimised implementation of the Delfs–Galbraith algorithm with  $\ell=2$ .

**Why**  $\ell=2$ ? Taking a step in  $\mathcal{X}(\mathbb{F}_p,2)$  means computing a square root.

# Concrete Complexity of Delfs-Galbraith

Solver is an optimised implementation of the Delfs–Galbraith algorithm with  $\ell=2$ .

**Why**  $\ell=2$ ? Taking a step in  $\mathcal{X}(\mathbb{F}_p,2)$  means computing a square root.

We use Solver to find the concrete complexity of Delfs-Galbraith.

# Concrete Complexity of Delfs-Galbraith

Solver is an optimised implementation of the Delfs–Galbraith algorithm with  $\ell=2$ .

**Why**  $\ell=2$ ? Taking a step in  $\mathcal{X}(\mathbb{F}_p,2)$  means computing a square root.

We use Solver to find the concrete complexity of Delfs-Galbraith.

Experimentally, given a node  $j \in \mathbb{F}_{p^2} \backslash \mathbb{F}_p$ , the average number of  $\mathbb{F}_p$  multiplications needed to find a path to a node  $j' \in \mathbb{F}_p$  is

$$c \cdot \sqrt{p} \cdot \log_2 p$$
,

with  $0.75 \le c \le 1.05$ .

## Outline

- 1 The Supersingular Isogeny Problem
- 2 The Delfs-Galbraith Algorithm
- 3 SuperSolver: Accelerating Delfs–Galbraith's Algorithm
- Worked Example
- Sesults and Conclusions

SuperSolver is a **new attack** that improves on the *concrete* complexity of the Delfs–Galbraith algorithm.

SuperSolver is a **new attack** that improves on the *concrete* complexity of the Delfs–Galbraith algorithm. It changes the first step: the subfield search.

SuperSolver is a **new attack** that improves on the *concrete* complexity of the Delfs–Galbraith algorithm. It changes the first step: the subfield search.

At each step, we want to know if the current node  $j_c$  is  $\ell$ -isogenous to a  $j \in \mathbb{F}_p$ .

SuperSolver is a **new attack** that improves on the *concrete* complexity of the Delfs–Galbraith algorithm. It changes the first step: the subfield search.

At each step, we want to know if the current node  $j_c$  is  $\ell$ -isogenous to a  $j \in \mathbb{F}_p$ .

### **Key Observation**

At each step, the precise values of the  $\ell$ -isogenous neighbours do not need to be known, only whether it lies in  $\mathbb{F}_p$ .

At each step of the random walk in  $\mathcal{X}(\bar{\mathbb{F}}_p,2)$ , SuperSolver inspects the  $\ell$ -isogeny graph with fast subfield root detection for  $\ell$  in a carefully chosen set, to efficiently detect whether  $j_c$  has an  $\ell$ -isogenous neighbour in  $\mathbb{F}_p$ .

At each step of the random walk in  $\mathcal{X}(\bar{\mathbb{F}}_p,2)$ , SuperSolver inspects the  $\ell$ -isogeny graph with **fast subfield root detection** for  $\ell$  in a carefully chosen set, to efficiently detect whether  $j_c$  has an  $\ell$ -isogenous neighbour in  $\mathbb{F}_p$ .

At each step of the random walk in  $\mathcal{X}(\bar{\mathbb{F}}_p,2)$ , SuperSolver inspects the  $\ell$ -isogeny graph with **fast subfield root detection** for  $\ell$  in a **carefully chosen set**, to efficiently detect whether  $j_c$  has an  $\ell$ -isogenous neighbour in  $\mathbb{F}_p$ .

Recall to take a step in  $\mathcal{X}(\bar{\mathbb{F}}_p,\ell)$  we find the roots of

$$\Phi_{\ell,p}(X,j_c) \in \mathbb{F}_{p^2}[X].$$

Recall to take a step in  $\mathcal{X}(\bar{\mathbb{F}}_p,\ell)$  we find the roots of

$$\Phi_{\ell,p}(X,j_c) \in \mathbb{F}_{p^2}[X].$$

We want a fast way of detecting whether it has a root in  $\mathbb{F}_p$  without finding roots.

Recall to take a step in  $\mathcal{X}(\bar{\mathbb{F}}_p,\ell)$  we find the roots of

$$\Phi_{\ell,p}(X,j_c) \in \mathbb{F}_{p^2}[X].$$

We want a fast way of detecting whether it has a root in  $\mathbb{F}_p$  without finding roots.

#### Lemma

Let  $\pi$  be the p-power Frobenius map and f a polynomial in  $\mathbb{F}_{p^2}[X]$ . Then,  $\gcd(f,\pi(f))$  is the largest divisor of f defined over  $\mathbb{F}_p$ . In particular, if

$$\deg\big(\gcd(f,\pi(f))\big) = \begin{cases} 1, & f \text{ has a root in } \mathbb{F}_p \\ 0, & f \text{ does not have a root in } \mathbb{F}_p \end{cases}.$$

**Problem:** In general  $f, \pi(f) \in \mathbb{F}_{p^2}[X]$  and we want to avoid costly multiplications in  $\mathbb{F}_{p^2}$ .

**Problem:** In general  $f, \pi(f) \in \mathbb{F}_{p^2}[X]$  and we want to avoid costly multiplications in  $\mathbb{F}_{p^2}$ .

#### Observation

For polynomials  $f_1, f_2 \in \mathbb{F}_{p^2}[X]$ , if

$$g_1 = \textit{af}_1 + \textit{bf}_2, \text{ and } g_2 = \textit{cf}_1 + \textit{df}_2,$$

with  $a,b,c,d\in\mathbb{F}_{p^2}$  such that  $ad-bc\neq 0$  with we have

$$\gcd(f_1,f_2)=\gcd(g_1,g_2).$$

**Problem:** In general  $f, \pi(f) \in \mathbb{F}_{p^2}[X]$  and we want to avoid costly multiplications in  $\mathbb{F}_{p^2}$ .

**Solution:** Let  $\alpha \in \mathbb{F}_{p^2}$  be such that  $\mathbb{F}_{p^2} = \mathbb{F}_p(\alpha)$ . For  $f(X) := \Phi_{\ell,p}(X,j_c)$ , if

$$g_1 = \frac{1}{2}\Big(f + \pi(f)\Big), \text{ and } g_2 = \frac{lpha}{2}\Big(f - \pi(f)\Big),$$

then  $g_1, g_2 \in \mathbb{F}_p[X]$  and  $\gcd(f, \pi(f)) = \gcd(g_1, g_2)$ .

**Problem:** In general  $f, \pi(f) \in \mathbb{F}_{p^2}[X]$  and we want to avoid costly multiplications in  $\mathbb{F}_{p^2}$ .

**Solution:** Let  $\alpha \in \mathbb{F}_{p^2}$  be such that  $\mathbb{F}_{p^2} = \mathbb{F}_p(\alpha)$ . For  $f(X) := \Phi_{\ell,p}(X,j_c)$ , if

$$g_1 = \frac{1}{2}\Big(f + \pi(f)\Big), \text{ and } g_2 = \frac{lpha}{2}\Big(f - \pi(f)\Big),$$

then  $g_1, g_2 \in \mathbb{F}_p[X]$  and  $\gcd(f, \pi(f)) = \gcd(g_1, g_2)$ .

We can avoid **all** multiplications over  $\mathbb{F}_{p^2}$ : if we write the coefficients of f(X) as  $a_k^{(1)} + a_k^{(2)} \alpha$  (say  $\alpha^2 = -1$ ), then

$$g_1(X) = \sum_{k=0}^n a_k^{(1)} X^k$$
, and  $g_2(X) = \sum_{k=0}^n a_k^{(2)} X^k$ .

Though the inspection of the neighbours of  $j_c$  in the  $\ell$ -isogeny graph increases the total number of  $\mathbb{F}_p$  multiplications at each step, more nodes are checked

Though the inspection of the neighbours of  $j_c$  in the  $\ell$ -isogeny graph increases the total number of  $\mathbb{F}_p$  multiplications at each step, more nodes are checked

## List of Optimal $\ell$ 's

Though the inspection of the neighbours of  $j_c$  in the  $\ell$ -isogeny graph increases the total number of  $\mathbb{F}_p$  multiplications at each step, more nodes are checked.

Though the inspection of the neighbours of  $j_c$  in the  $\ell$ -isogeny graph increases the total number of  $\mathbb{F}_p$  multiplications at each step, more nodes are checked.

We want to compute a list of  $\ell$ 's that minimise  $\#\mathbb{F}_p$  multiplications per node inspected.

Determine the cost per node revealed of taking a step in the 2-isogeny graph: cost<sub>2</sub>

Though the inspection of the neighbours of  $j_c$  in the  $\ell$ -isogeny graph increases the total number of  $\mathbb{F}_p$  multiplications at each step, more nodes are checked.

- Determine the cost per node revealed of taking a step in the 2-isogeny graph: cost<sub>2</sub>
- **②** Determine the cost per node inspected in the  $\ell$ -isogeny graph:  $cost_{\ell}$ .

Though the inspection of the neighbours of  $j_c$  in the  $\ell$ -isogeny graph increases the total number of  $\mathbb{F}_p$  multiplications at each step, more nodes are checked.

- Determine the cost per node revealed of taking a step in the 2-isogeny graph: cost<sub>2</sub>
- ② Determine the cost per node inspected in the ℓ-isogeny graph: cost<sub>ℓ</sub>.
- **3** Determine a list  $L = [\ell_1, \dots, \ell_n]$  of  $\ell_i > 2$  with  $cost_{\ell} < cost_2$

Though the inspection of the neighbours of  $j_c$  in the  $\ell$ -isogeny graph increases the total number of  $\mathbb{F}_p$  multiplications at each step, more nodes are checked.

- Determine the cost per node revealed of taking a step in the 2-isogeny graph: cost<sub>2</sub>
- **②** Determine the cost per node inspected in the  $\ell$ -isogeny graph: cost $\ell$ .
- **3** Determine a list  $L = [\ell_1, \dots, \ell_n]$  of  $\ell_i > 2$  with  $cost_\ell < cost_2$
- Find the subset of L that minimises the total cost of each step:

$$\mathsf{cost} = \frac{\mathsf{total} \ \# \ \mathsf{of} \ \mathbb{F}_{\textit{p}} \ \mathsf{multiplications}}{\mathsf{total} \ \# \ \mathsf{of} \ \mathsf{nodes} \ \mathsf{revealed}}.$$

Though the inspection of the neighbours of  $j_c$  in the  $\ell$ -isogeny graph increases the total number of  $\mathbb{F}_p$  multiplications at each step, more nodes are checked.

We want to compute a list of  $\ell$ 's that minimise  $\#\mathbb{F}_p$  multiplications per node inspected.

- Determine the cost per node revealed of taking a step in the 2-isogeny graph: cost<sub>2</sub>
- **②** Determine the cost per node inspected in the  $\ell$ -isogeny graph:  $cost_{\ell}$ .
- **3** Determine a list  $L = [\ell_1, \dots, \ell_n]$  of  $\ell_i > 2$  with  $cost_\ell < cost_2$
- lacktriangledown Find the subset of L that minimises the total cost of each step:

$$cost = \frac{total \# of \mathbb{F}_p \text{ multiplications}}{total \# of nodes revealed}.$$

Calculating the list of optimal  $\ell$ 's can be done in precomputation.

## Outline

- The Supersingular Isogeny Problem
- 2 The Delfs-Galbraith Algorithm
- SuperSolver: Accelerating Delfs—Galbraith's Algorithm
- Worked Example
- Sesults and Conclusions

Let 
$$p = 2^{20} - 3$$
.

• Construct the extension field  $\mathbb{F}_{p^2} = \mathbb{F}_p(\alpha)$ , where  $\alpha^2$  is the first non-square in  $-1, -2, 2, -3, 3, \ldots$ 

Let 
$$p = 2^{20} - 3$$
.

- Construct the extension field  $\mathbb{F}_{p^2} = \mathbb{F}_p(\alpha)$ , where  $\alpha^2$  is the first non-square in  $-1, -2, 2, -3, 3, \ldots$
- Reduces the coefficients of  $\Phi_{\ell}(X,Y) \in \mathbb{Z}[X,Y] \mod p$  to obtain  $\Phi_{\ell,p}(X,Y) \in \mathbb{F}_p[X,Y]$ .

Let 
$$p = 2^{20} - 3$$
.

- Construct the extension field  $\mathbb{F}_{p^2} = \mathbb{F}_p(\alpha)$ , where  $\alpha^2$  is the first non-square in  $-1, -2, 2, -3, 3, \ldots$
- Reduces the coefficients of  $\Phi_{\ell}(X,Y) \in \mathbb{Z}[X,Y] \mod p$  to obtain  $\Phi_{\ell,p}(X,Y) \in \mathbb{F}_p[X,Y]$ .
- For SuperSolver, compute a list of optimal  $\ell$ 's L.

Let 
$$p = 2^{20} - 3$$
.

- Construct the extension field  $\mathbb{F}_{p^2} = \mathbb{F}_p(\alpha)$ , where  $\alpha^2$  is the first non-square in  $-1, -2, 2, -3, 3, \ldots$
- Reduces the coefficients of  $\Phi_{\ell}(X,Y) \in \mathbb{Z}[X,Y] \mod p$  to obtain  $\Phi_{\ell,p}(X,Y) \in \mathbb{F}_p[X,Y]$ .
- For SuperSolver, compute a list of optimal  $\ell$ 's L.

### Sample our start and end node:

**Start Node:**  $j_1 = 129007\alpha + 818380$ 

**End Node:**  $j_2 = 97589\alpha + 660383$ 

Path from  $j_1 = 129007\alpha + 818380$  to subfield node.

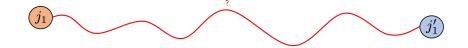

Path from  $j_1 = 129007\alpha + 818380$  to subfield node  $j'_1 = 760776$ .

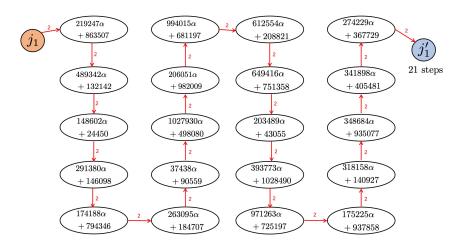

Path from  $j_2 = 97589\alpha + 660383$  to subfield node.

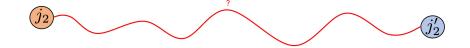

Path from  $j_2 = 97589\alpha + 660383$  to subfield node  $j'_2 = 35387$ .

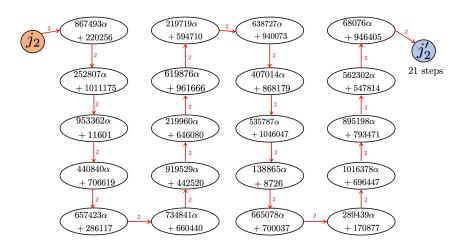

Path between subfield nodes  $j'_1 = 760776$  and  $j'_2 = 35387$ .

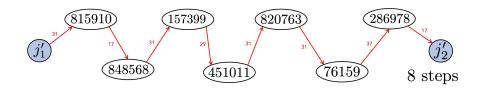

We take steps in  $\mathcal{X}(\bar{\mathbb{F}}_p, \ell)$  with  $\ell \in \{17, 29, 31, 37\}$ .

### Worked Example: Solver

Path between subfield nodes  $j'_1 = 760776$  and  $j'_2 = 35387$ .

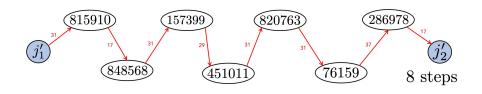

We take steps in  $\mathcal{X}(\bar{\mathbb{F}}_p, \ell)$  with  $\ell \in \{17, 29, 31, 37\}$ .

In total, the path has 21 + 21 + 8 = 50 steps.

The list of optimal  $\ell$ 's is precomputed as  $L = \{3, 5\}$ .

The list of optimal  $\ell$ 's is precomputed as  $L = \{3, 5\}$ . Path from  $j_1 = 129007\alpha + 818380$  to subfield node.

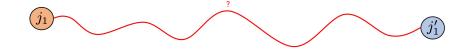

The list of optimal  $\ell$ 's is precomputed as  $L=\{3,5\}$ . Path from  $j_1=129007\alpha+818380$  to subfield node  $j_1'=35387$ .

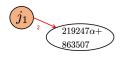

$$\Phi_{3,p}(X, 219247\alpha + 863507) = X^4 + (212814\alpha + 479338)X^3 + (408250\alpha + 920025)X^2 + (811739\alpha + 93038)X + 942336\alpha + 847782$$

The list of optimal  $\ell$ 's is precomputed as  $L=\{3,5\}$ . Path from  $j_1=129007\alpha+818380$  to subfield node  $j_1'=35387$ .

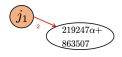

$$g_1 = X^4 + 479338X^3 + 920025X^2 + 93038X + 847782$$
  
 $g_2 = 425628X^3 + 816500X^2 + 574905X + 836099$ 

The list of optimal  $\ell$ 's is precomputed as  $L=\{3,5\}$ . Path from  $j_1=129007\alpha+818380$  to subfield node  $j_1'=35387$ .

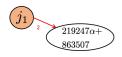

$$g_1 = X^4 + 479338X^3 + 920025X^2 + 93038X + 847782$$
  
 $g_2 = 425628X^3 + 816500X^2 + 574905X + 836099$ 

$$\gcd(g_1,g_2)=1 \Longrightarrow$$
 no 3-isogenous neighbour in  $\mathbb{F}_p$ 

The list of optimal  $\ell$ 's is precomputed as  $L=\{3,5\}$ . Path from  $j_1=129007\alpha+818380$  to subfield node  $j_1'=35387$ .

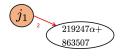

3-isogenous neighbour in  $\mathbb{F}_p$ ? No. Similarly, no 5-isogenous neighbour in  $\mathbb{F}_p$ .

The list of optimal  $\ell$ 's is precomputed as  $L=\{3,5\}$ . Path from  $j_1=129007\alpha+818380$  to subfield node  $j_1'=35387$ .

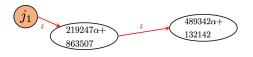

The list of optimal  $\ell$ 's is precomputed as  $L=\{3,5\}$ . Path from  $j_1=129007\alpha+818380$  to subfield node  $j_1'=35387$ .

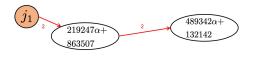

$$\Phi_{3,p}(X,489342\alpha+132142) = X^4 + (872004\alpha+13960)X^3 + (1031755\alpha+822066)X^2 + (969683\alpha+747785)X + 813010\alpha+255391.$$

The list of optimal  $\ell$ 's is precomputed as  $L=\{3,5\}$ . Path from  $j_1=129007\alpha+818380$  to subfield node  $j_1'=35387$ .

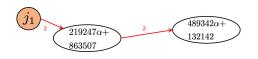

$$g_1 = X^4 + 13960X^3 + 822066X^2 + 747785X + 255391$$
  

$$g_2 = 695435X^3 + 1014937X^2 + 890793X + 577447$$

$$\gcd(g_1,g_2) = X + 1013186 \Longrightarrow \text{ 3-isogenous neighbour in } \mathbb{F}_p$$
$$-1013186 = 35387$$

The list of optimal  $\ell$ 's is precomputed as  $L = \{3, 5\}$ . Path from  $j_1 = 129007\alpha + 818380$  to subfield node  $j_1' = 35387$ .

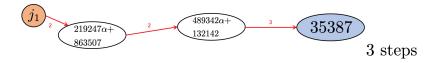

The list of optimal  $\ell$ 's is precomputed as  $L=\{3,5\}$ . Path from  $j_2=97589\alpha+660383$  to subfield node  $j_2'=292917$ .

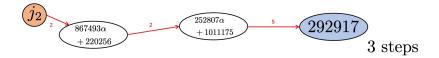

The list of optimal  $\ell$ 's is precomputed as  $L=\{3,5\}$ . Path between subfield nodes  $j_1'=35387$  and  $j_2'=292917$ .

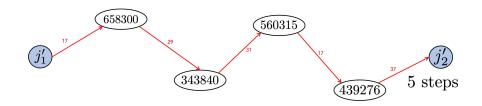

We take steps in  $\mathcal{X}(\bar{\mathbb{F}}_p, \ell)$  with  $\ell \in \{17, 29, 31, 37\}$ .

The list of optimal  $\ell$ 's is precomputed as  $L=\{3,5\}$ . Path between subfield nodes  $j_1'=35387$  and  $j_2'=292917$ .

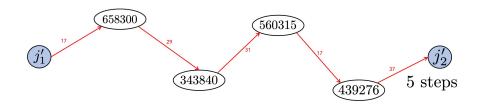

We take steps in  $\mathcal{X}(\bar{\mathbb{F}}_p, \ell)$  with  $\ell \in \{17, 29, 31, 37\}$ .

In total, the path has 3 + 3 + 5 = 11 steps.

### Outline

- The Supersingular Isogeny Problem
- 2 The Delfs-Galbraith Algorithm
- SuperSolver: Accelerating Delfs—Galbraith's Algorithm
- 4 Worked Example
- 5 Results and Conclusions

Experiments on small primes and many j-invariants.

**Experiments on small primes and many** j-invariants. SuperSolver finds a subfield node with much fewer (on average, half)  $\mathbb{F}_p$  multiplications and by visiting less nodes.

**Experiments on small primes and many** j-invariants. SuperSolver finds a subfield node with much fewer (on average, half)  $\mathbb{F}_p$  multiplications and by visiting less nodes.

**Example:** For  $p = 2^{24} - 3$ , averaging over 5000 pseudo-random supersingular j-invarants in  $\mathbb{F}_{p^2}$ , we get:

Solver used  $112878 \mathbb{F}_p$  multiplications and walked on 1897 nodes.

SuperSolver used 53900  $\mathbb{F}_p$  multiplications and walked on 318 nodes.

**Experiments on small primes and many** j-invariants. SuperSolver finds a subfield node with much fewer (on average, half)  $\mathbb{F}_p$  multiplications and by visiting less nodes.

Experiments on cryptographic sized primes and one j-invariant. We ran SuperSolver and Solver until the number of  $\mathbb{F}_p$  multiplications used exceeded  $10^8$ , recording the total number of nodes covered.

**Experiments on small primes and many** j-invariants. SuperSolver finds a subfield node with much fewer (on average, half)  $\mathbb{F}_p$  multiplications and by visiting less nodes.

Experiments on cryptographic sized primes and one j-invariant. We ran SuperSolver and Solver until the number of  $\mathbb{F}_p$  multiplications used exceeded  $10^8$ , recording the total number of nodes covered.

### **Examples:**

For  $p = 2^{50} - 27$ , SuperSolver covers between 3 and 4 times the number of nodes that Solver does.

For  $p = 2^{800} - 105$ , SuperSolver covers between 18 and 19 times the number of nodes.

#### Conclusions

What does this mean for isogeny-based cryptography?

• We improve the concrete complexity of Delfs–Galbraith - asymptotic complexity is unchanged.

#### Conclusions

What does this mean for isogeny-based cryptography?

- We improve the concrete complexity of Delfs–Galbraith asymptotic complexity is unchanged.
- No direct impact on SIDH and SIKE there are faster claw-finding algorithms.

#### Conclusions

What does this mean for isogeny-based cryptography?

- We improve the concrete complexity of Delfs–Galbraith asymptotic complexity is unchanged.
- No direct impact on SIDH and SIKE there are faster claw-finding algorithms.
- Affects other proposals, such as B-SIDH and SQISign, with Delfs-Galbraith as their best attack.

Relating to SuperSolver:

#### Relating to SuperSolver:

• Can we combine  $\Phi_m(X,j)$  and  $\Phi_n(X,j)$  so that we can detect whether j has an nm-isogenous neighbour doing operations with  $\Phi_m$  and  $\Phi_n$  only?

#### Relating to SuperSolver:

- Can we combine  $\Phi_m(X,j)$  and  $\Phi_n(X,j)$  so that we can detect whether j has an nm-isogenous neighbour doing operations with  $\Phi_m$  and  $\Phi_n$  only?
- What does a quantum version of SuperSolver look like?

#### Relating to SuperSolver:

- Can we combine  $\Phi_m(X,j)$  and  $\Phi_n(X,j)$  so that we can detect whether j has an nm-isogenous neighbour doing operations with  $\Phi_m$  and  $\Phi_n$  only?
- What does a quantum version of SuperSolver look like?
- Other applications of subfield detection